# **Financial Edge Installation Guide**

Thank you very much for reading **Financial Edge Installation Guide**. Maybe you have knowledge that, people have look hundreds times for their favorite books like this Financial Edge Installation Guide, but end up in malicious downloads.

Rather than reading a good book with a cup of coffee in the afternoon, instead they cope with some malicious bugs inside their computer.

Financial Edge Installation Guide is available in our book collection an online access to it is set as public so you can download it instantly.

Our digital library spans in multiple locations, allowing you to get the most less latency time to download any of our books like this one.

Merely said, the Financial Edge Installation Guide is universally compatible with any devices to read

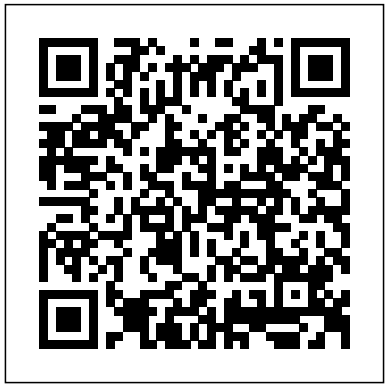

*Financial Edge Installation Guide - wiki.ctsnet.org*

The Installation Guide will arrive with your Financial Edge CD?ROM and provides step?by?step procedures for installing the program. To download the most current system requirements, select System Requirements from the resources menu on

#### **Financial Edge Assistance and Resources | Blackbaud**

Financial Edge Installation Guide Oct 31, 2020 Financial Edge Installation Guide The Financial Edge: Accounts Payable and Invoices The Financial Edge: Accounts Payable and Invoices by Blackbaud 8 years ago 4 minutes, 35 seconds 14,222 views See features of The , Financial Edge , and how they can help nonprofit management.

### **financial edge installation guide**

your database before installing The Financial Edge. For more information about the pre‐conversion utility, see "Understanding *Financial Edge Installation Guide* the Pre conversion Utility" on page  $163 \cdot$  Install The Financial Edge, migrate your 6.4 database(s), and convert your General Ledger, Accounts Payable, and Fixed Assets data.

Financial Edge Assistance and Resources | Blackbaud Download Free Financial Edge Installation Guide beloved subscriber, similar to you are hunting the financial edge installation guide gathering to log on this day, this can be your referred book. Yeah, even many books are offered, this book can steal the reader heart consequently much. The content and theme of this book in fact will touch your ... **Financial Edge Installation Guide - seapa.org** Title: Financial Edge Installation Guide Author:

i ¿ ½ï ¿ ½Leah Blau Subject: ï ¿ ½ï ¿ ½Financial Edge

Installation Guide Keywords: Financial Edge Installation Guide,Download Financial Edge Installation Guide,Free download Financial Edge Installation Guide,Financial Edge Installation Guide PDF Ebooks, Read Financial Edge Installation Guide PDF Books,Financial Edge Installation Guide PDF ...

*Financial Edge Conversion Planning Guide* The Financial Edge: Accounts Payable and Invoices *How to install The Financial Edge* How to Install a New Workstation: The Raiser's Edge, Financial Edge, Education Edge Introduction to The Financial Edge The Financial Edge: General Ledger, Fundraising, and Grants The Financial Edge: Accounts Receivable and Cash ReceiptsJournal Entry in Financial Edge NXT *Raiser's Edge Basics Overview - General and Simple Introduction* *The Color of Law: A Forgotten History of How our Government Segregated America The Financial Edge: Flexible Reports and Graphical Dashboards* Introduction to The Raiser's Edge *How to Install The Raiser's Edge 7* How To Get Your Personal Finance On Point Using Quickbooks Online Bookkeeping for Musicians, Artists, and Freelancers: Manage Your Finances like a Pro *Rich Dad's Cashflow Quadrant: Guide to Financial Freedom FULL AUDIOBOOK* Personal Finance for Beginners \u0026 Dummies: Managing Your Money Audiobook - Full Length Taking Advantage of the Power of Raiser's Edge NXT Accounts Receivable and Accounts Payable How to open a port in Windows when using Blackbaud software The Financial Edge: Grant and Allocation Management Raiser's Edge - How to Create a Donor Profile *Raiser's Edge - How To Change An Address* **Raiser's Edge - Understanding Constituents Part 1 of 8** Installing The Raiser's Edge The History of Consensus Algorithms with Emin Gün Sirer Imports \u0026 The Raiser's Edge How To Build A Positive Expectancy Trading System - UK Views Presentation | VectorVest UK *Approve invoices in Financial Edge NXT* Reporting in Financial Edge NXT **Webinar: The Raiser's Edge 7 Query Basics** Title: Financial Edge Installation Guide Author: gallery.ctsnet.org-Sarah Kuester-2020-10-03-11-34-05 Subject: Financial Edge Installation Guide Keywords **Cisco ACI Virtual Edge Installation Guide, Release 2.0(2 ...**

FRESH fears of UK border chaos have emerged after a key 'haulier handbook' guide advising firms on the new rules was delayed. The guide was originally promised in early September – but now won't ...

**Financial Edge Records Guide for Fixed Assets** Cisco ACI Virtual Edge Installation Guide, Release 2.0(2)-New and Changed Information

**Financial Edge Installation Guide|** Financial Edge Installation Guide Author:  $\ddot{i}$   $\frac{1}{2}$   $\frac{1}{2}$   $\frac{1}{2}$ www.seapa.org-2020-08-10T00:00:00+00:01 Subject: ن<sup>4</sup>z i ن<sup>4</sup>z Financial Edge Installation Guide Keywords: financial, edge, installation, guide Created Date: 8/10/2020 6:00:10 AM **Financial Edge Installation Planning Guide** Notification of Financial Edge Holding Co Limited as a person with significant control on 12 March 2019 View PDF Notification of Financial Edge Holding Co Limited as a person with significant control on 12 March 2019 - link opens in a new window - 2 pages (2 pages) 14 Jan 2019 : CS01 ...

The Financial Edge: Accounts Payable and Invoices

*How to install The Financial Edge* How to Install a New Workstation: The Raiser's Edge, Financial Edge, Education Edge Introduction to The Financial Edge The Financial Edge: General Ledger, Fundraising, and Grants

The Financial Edge: Accounts Receivable and Cash ReceiptsJournal Entry in Financial Edge NXT *Raiser's Edge Basics Overview - General and Simple Introduction The Color of Law: A Forgotten History of* best practices to get the most out of Financial Edge NXT. *How our Government Segregated America The Financial Edge: Flexible Reports and Graphical Dashboards* Introduction to The Raiser's Edge *How to Install The Raiser's Edge 7* How To Get Your Personal Finance On Point Using Quickbooks Online Bookkeeping for Musicians, Artists, and Freelancers: Manage Your Finances like a Pro *Rich Dad's Cashflow Quadrant: Guide to Financial Freedom FULL AUDIOBOOK* Personal Finance for Beginners \u0026 Dummies: Managing Your Money Audiobook - Full Length Taking Advantage of the Power of Raiser's Edge NXT Accounts Receivable and Accounts Payable How to open a port in Windows when using Blackbaud software The Financial Edge: Grant and Allocation Management Raiser's Edge - How to Create a Donor Profile *Raiser's Edge - How To Change An Address* **Raiser's Edge - Understanding Constituents Part 1 of 8** Installing The Raiser's Edge The History of Consensus Algorithms with Emin Gün Sirer Imports \u0026 The Raiser's Edge How To Build A Positive Expectancy Trading System - UK Views Presentation | VectorVest UK *Approve invoices in Financial Edge NXT* Reporting in Financial Edge NXT **Webinar: The Raiser's Edge 7 Query Basics**

Edge-10 Controller Edge-10 Controller (14039) Description ...

# FINANCIAL EDGE TRAINING LIMITED - Filing history (free ...

ler's earth ground spade lug, and terminate the other end to a nearby earth ground. 2 Unplug the controller's 2-position power connector plug and terminate the 24V supply source (AC or DC) to the connector. Leave connector unplugged for now.

This chapter is an introduction to the Installation Guide and includes a section detailing the various Blackbaud services and solutions we offer. Chapter 2: Installing The Financial Edge. This chapter provides detailed procedures for installing TheFinancial Edge, creating a new Financial Edge database, and logging into the database. Appendix: Template Account Codes.

## **Financial Edge Installation Guide**

Financial Edge Assistance and Resources. Home. Training and Support

Financial Edge specializes in developing your employees' technical skills in investment banking, asset and wealth management. We bring multi-format content designed for unparalleled participant engagement online and in the classroom.

Because records are such an important part of The Financial Edge, we have placed all record types for Fixed Assets in one area so you can quickly access them. Think of Records as a filing cabinet. You open a filing cabinet to pull out a record or file. When you open Records, you can directly access several record types, including asset records. **Financial Edge Training - Certified Online Finance Courses ...**

1 Install the included earth ground wire to the control-

*Blackbaud Financial Edge NXT Assistance and Resources ...* Check out our recommended steps for getting started with Financial Edge NXT. Help and best practices Dive into the help content for a full overview of concepts, features, how-tos, and Financial Edge Installation Guide

Concepts Guide for Accounts Receivable. Configuration for Accounts Receivable. Records for Accounts Receivable. Reports for Accounts Receivable. Cash Receipts 7. Configuration for Cash Receipts. Records for Cash Receipts. Reports for Cash Receipts. End-of-Year & Reconciliation. Financial Edge End-of-Year. Subsidiary Ledger Reconciliation. Fixed ...

### **TheFinancialEdge Installation Guide - Microsoft**

Title: Financial Edge Installation Guide Author: wiki.ctsnet.org-Eric Mayer-2020-10-02-06-48-01 Subject: Financial Edge Installation Guide Keywords

Financial Edge Installation Guide - mongodb.tasit.com financial edge installation guide Author: PDF Creator Subject: Download Free financial edge installation guide Keywords: Read Book Online financial edge installation guide Created Date: 8/26/2020 6:52:45 AM